## **Mikroc PRO For PIC Version 600 Crack164 'LINK'**

This manual covers mikroC PRO for PIC version 1.1 and related topics. Newer versions may contain changes without prior notice. COMPILER ERRORS:. This report should be enabled when there are errors. By enabling it, you agree that you are responsible for all errors and you agree to warn all users of errors. Bug reports can be used to inform developers about bugs. These reports can also be used to report errors to users. You can get information about mikroC PRO bugs by visiting http://www.microchip.com/mchippro/.

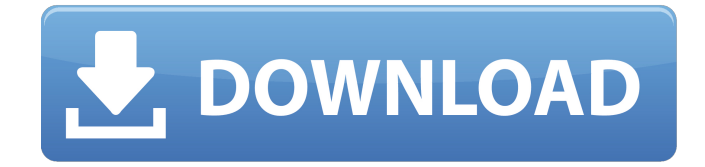

. Rating: 4.4 stars, based on 2283 reviews Click to see full-size button MikroC PRO PIC 2020 7.6.0 + crack soft download. Loading.. A standalone version of MikroC is available as MikroC PROÂ .Anderson (unit) The Anderson (symbol And) is a unit of magnetic flux used to measure the strength of the Earth's magnetic field. It represents the flux of the Earth's magnetic field through a square area of on the surface of the Earth of side perpendicular to the magnetic north pole. This is equivalent to 16 Eridani AUs, or 434.88 Gauss·AU.

The Anderson is related to the Milli Gauss, 1 gauss  $= 1$  Anderson. It has been suggested that the Anderson

be a possible standard for measuring the strength of magnetic

fields in space. References Category:SI derived unit symbolsQ: deleting rows from an R dataframe based on a condition Hello I am

trying to delete row 6,7,8 of the df below based on a condition.

structure(list(a = c(0, 0, 0, 0, 0, 0, 0, 0, 0, 0, 0, 0, 0, 0),  $b = c(0, 0, 0, 0)$ 0, 0, 0, 0, 0, 0, 0, 0, 0, 0, 0), c = c(2, 1, 3, 2, 2, 2, 2, 2, 2, 1, 3, 2, 1, 1), d = c(0, 0, 0, 0, 0, 0, 0, 0, 0, 0,  $(0, 0, 0, 0)$ , Names =  $c("a", "b", "c",$ 

"d" ), row.names  $= c(NA, -10L)$ , class = "data.frame") My goal is to

## get the following output: a b c d 1 0 0 2 0 2 0 0 1 0 3 0 0 3 0 4 0 0 2 0 5 c6a93da74d

<https://werco.us/2022/10/14/scada-indusoft-web-studio-v7-1-upd-crack/> [https://happybirthday2me.com/wp](https://happybirthday2me.com/wp-content/uploads/2022/10/Adobe_Photoshop_Lightroom_Classic_CC_2020_91010_x64_Multilin.pdf)[content/uploads/2022/10/Adobe\\_Photoshop\\_Lightroom\\_Classic\\_CC\\_2020\\_91010\\_x64\\_Multilin.pdf](https://happybirthday2me.com/wp-content/uploads/2022/10/Adobe_Photoshop_Lightroom_Classic_CC_2020_91010_x64_Multilin.pdf) [https://www.handmademarket.de/wp](https://www.handmademarket.de/wp-content/uploads/2022/10/Microsoft_Toolkit_232_For_Office_2010_and_Windows.pdf)[content/uploads/2022/10/Microsoft\\_Toolkit\\_232\\_For\\_Office\\_2010\\_and\\_Windows.pdf](https://www.handmademarket.de/wp-content/uploads/2022/10/Microsoft_Toolkit_232_For_Office_2010_and_Windows.pdf) [https://anticonuovo.com/wp](https://anticonuovo.com/wp-content/uploads/2022/10/HD_Online_Player_ghost_rider_spirit_of_vengeance_dual_audio_.pdf)[content/uploads/2022/10/HD\\_Online\\_Player\\_ghost\\_rider\\_spirit\\_of\\_vengeance\\_dual\\_audio\\_.pdf](https://anticonuovo.com/wp-content/uploads/2022/10/HD_Online_Player_ghost_rider_spirit_of_vengeance_dual_audio_.pdf) <https://teenmemorywall.com/download-game-limbo-2-install-full-version/> <https://forallequal.com/high-quality-download-livro-fisiologia-vegetal-kerbauy/> <https://www.vakantiehuiswinkel.nl/misterix-2-beta-v1-0-launcher-by-zeb89-hack-torrent/> <https://mahoganyrevue.com/advert/la-verdad-de-la-vida-amedeo-cencini-pdf/> <http://tygodnikketrzynski.pl/advert/life-is-feudal-forest-village-v1-1-6719-skidrow-reloaded/> <https://www.tiempodejujuy.com.ar/advert/custom-xthea-drivers-for-windows-7-6412-top/>